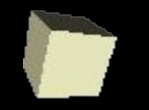

## Векторная графика

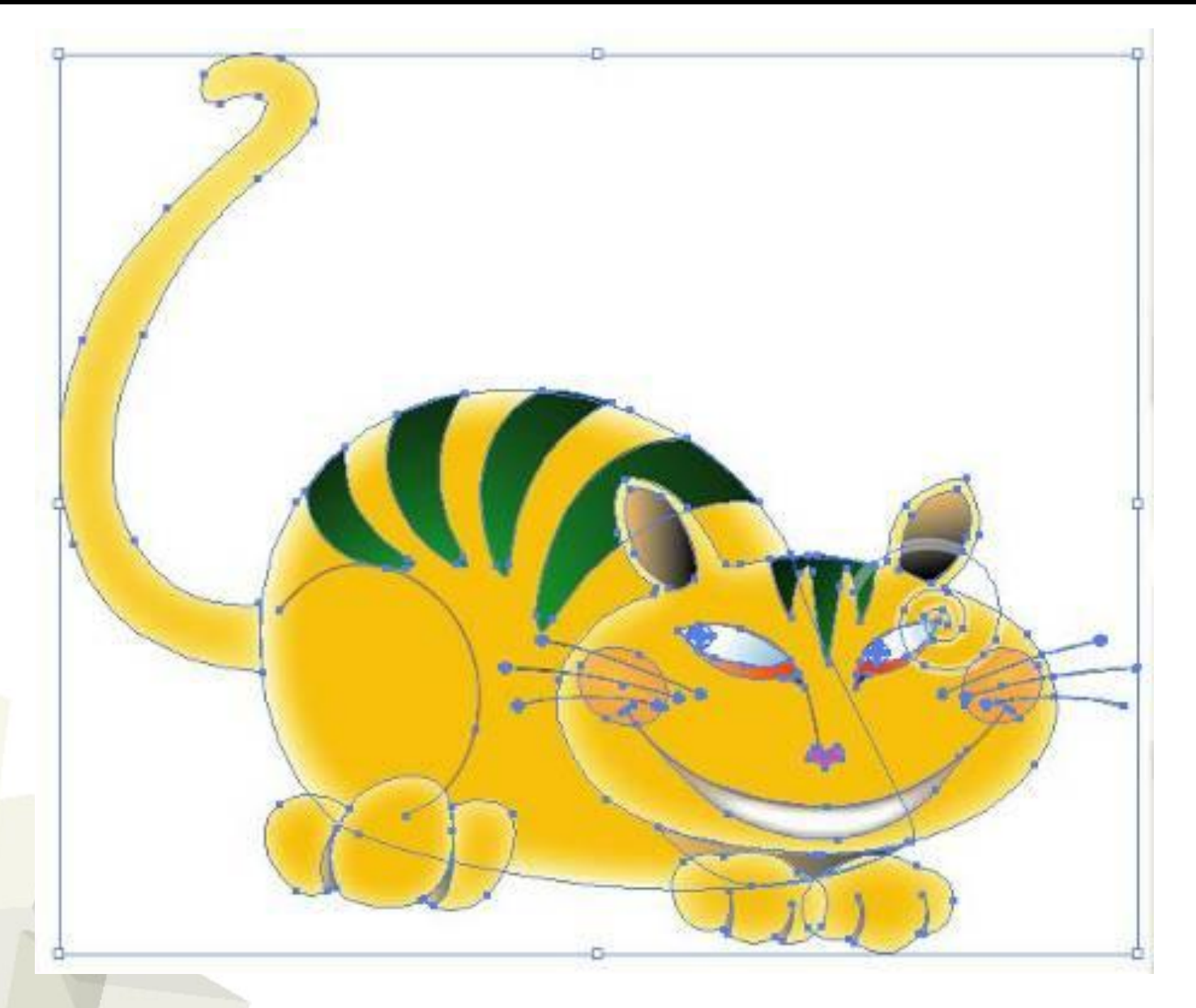

#### **Векторное представление**

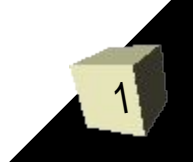

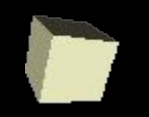

## Векторная графика

**Векторные рисунки** формируются из базовых графических объектов, для каждого из которых задаются координаты опорных точек, контуры и их свойства.

```
<?xml version="1.0" encoding="UTF-8" 
standalone="no"?>
```

```
<svg
```

```
 xmlns:dc="http://purl.org/dc/elements/1.1/"
 xmlns:cc="http://web.resource.org/cc/"
```

```
xmlns:rdf="http://www.w3.org/1999/02/22-rdf-syntax-
ns#"
```
 **xmlns:svg="http://www.w3.org/2000/svg" xmlns:sodipodi="http://sodipodi.sourceforge.net/DT D/sodipodi-0.dtd" xmlns:inkscape="http://www.inkscape.org/namespac es/inkscape"**

 **id="svg5573" sodipodi:version="0.32" inkscape:version="0.44+devel" width="200" height="200" version="1.0"**

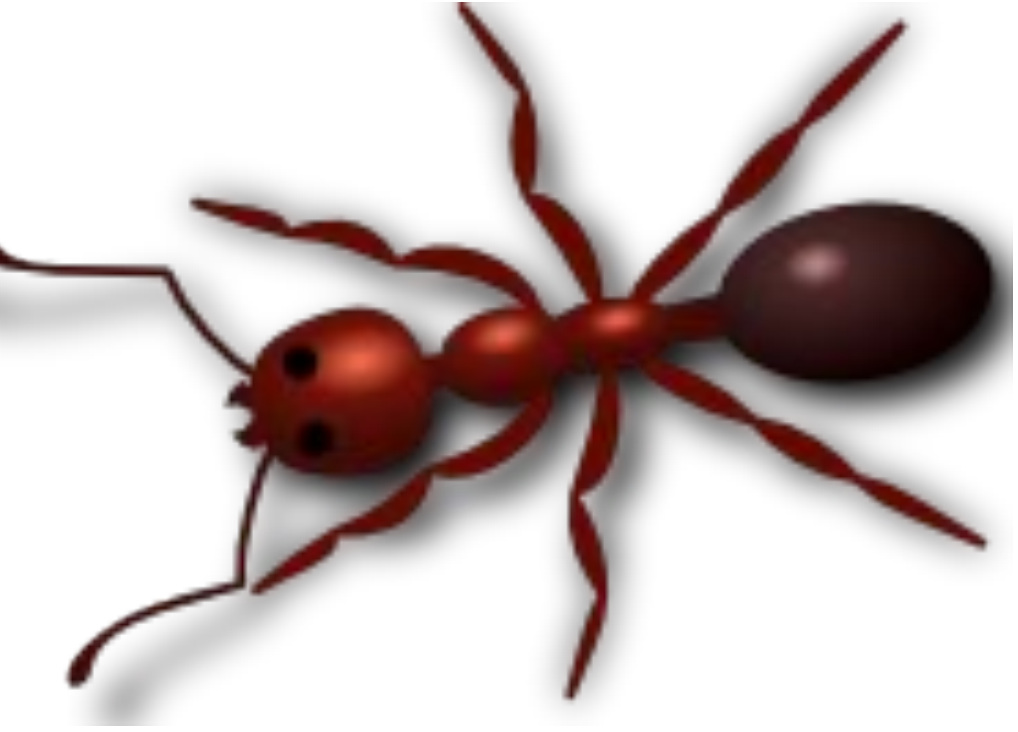

**Векторный рисунок, и его описание (11 страниц)**

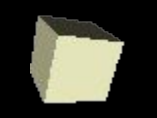

#### Векторное изображение можно как угодно **масштабировать, выводить на устройства, имеющие любое разрешение**

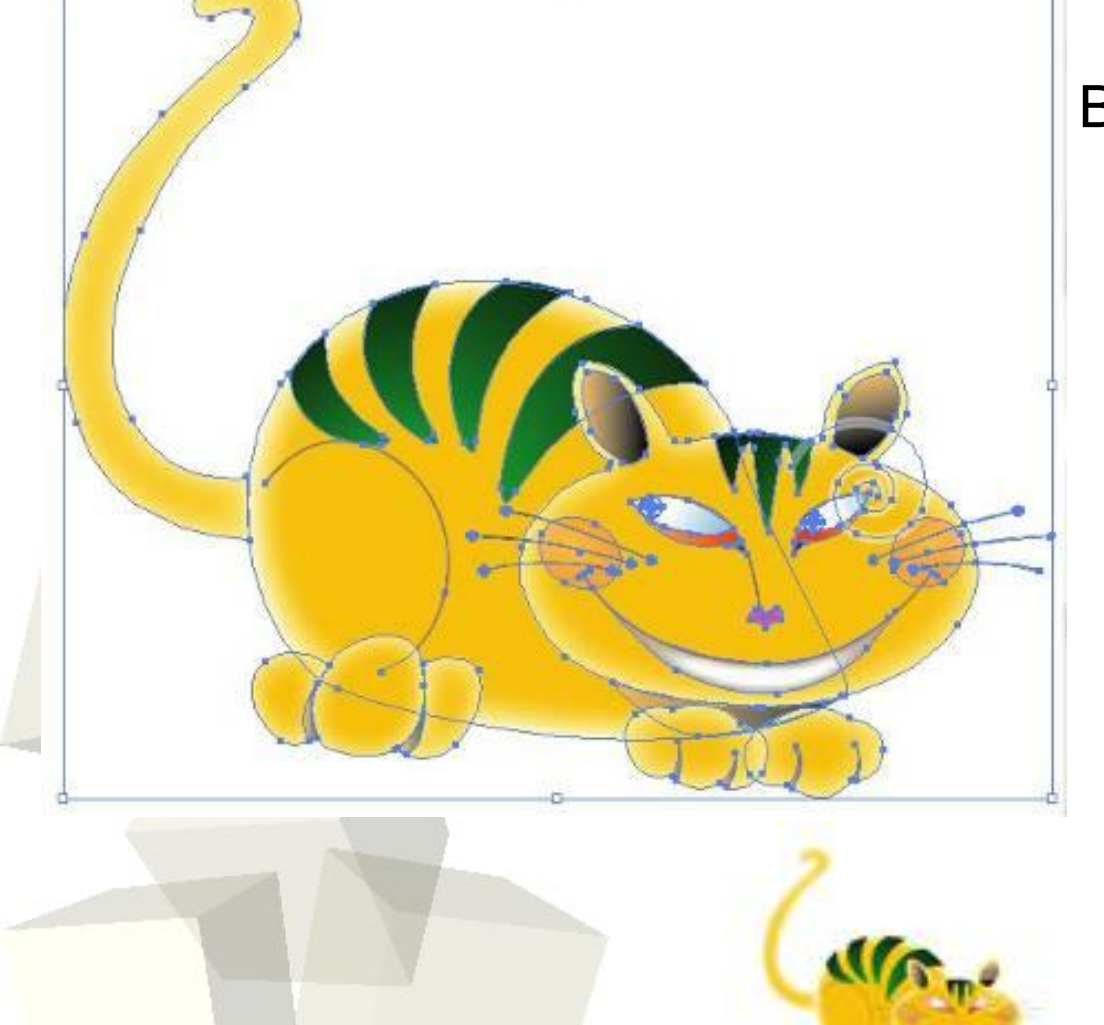

Всегда будет получаться результат с наивысшим для данного устройства качеством.

Ведь картинка каждый раз «рисуется заново», используя столько пикселов, сколько возможно.

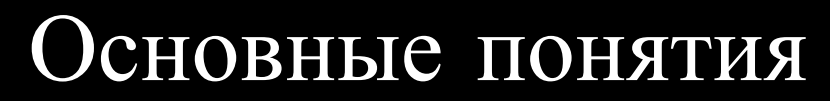

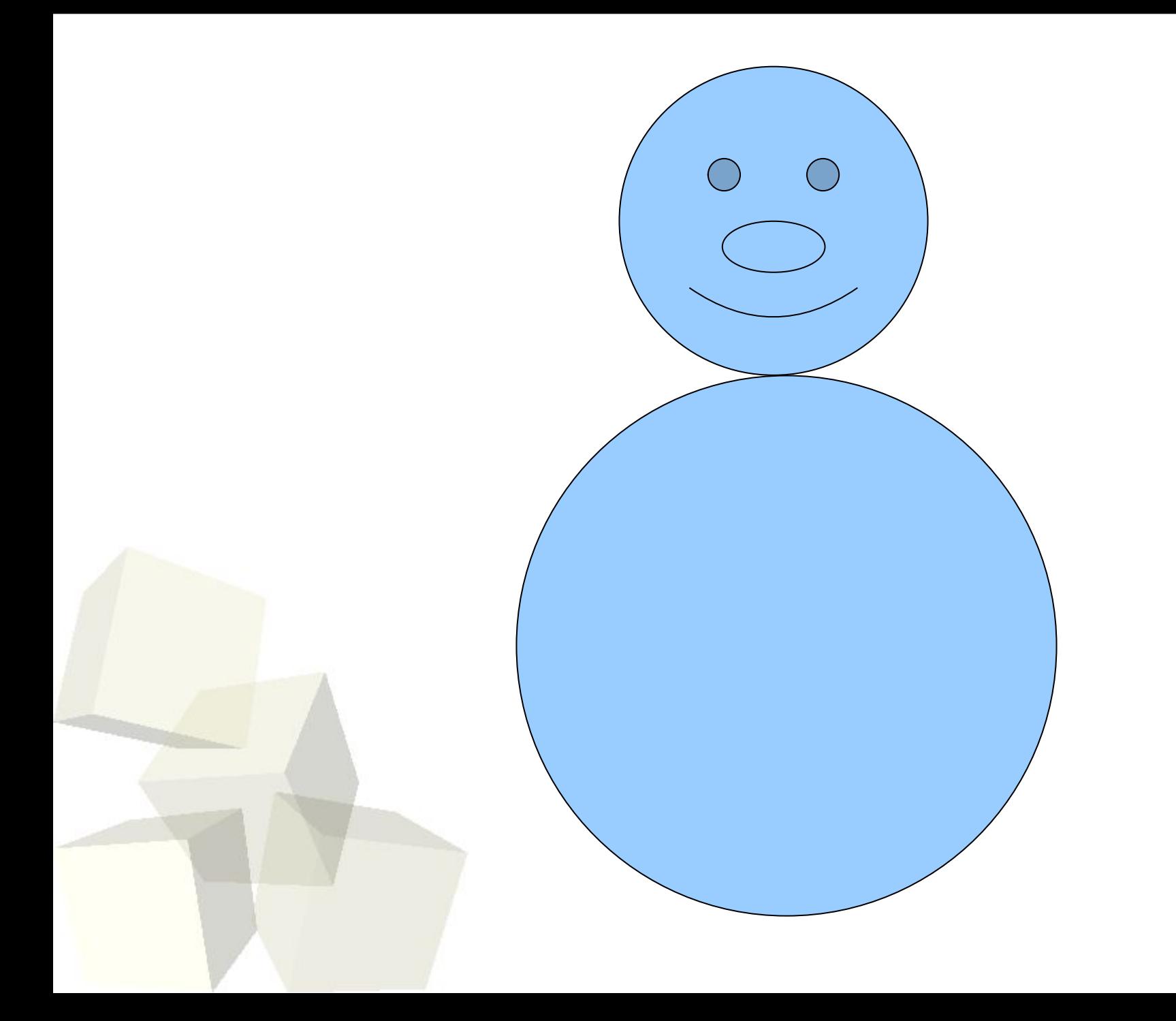

4

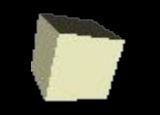

5

**Основным логическим элементом векторной графики является геометрический объект**

В качестве объекта принимаются простые геометрические фигуры (так называемые **примитивы** - прямоугольник, окружность, эллипс, линия), **составные фигуры** или фигуры, **построенные из примитивов**, цветовые заливки, в том числе градиенты.

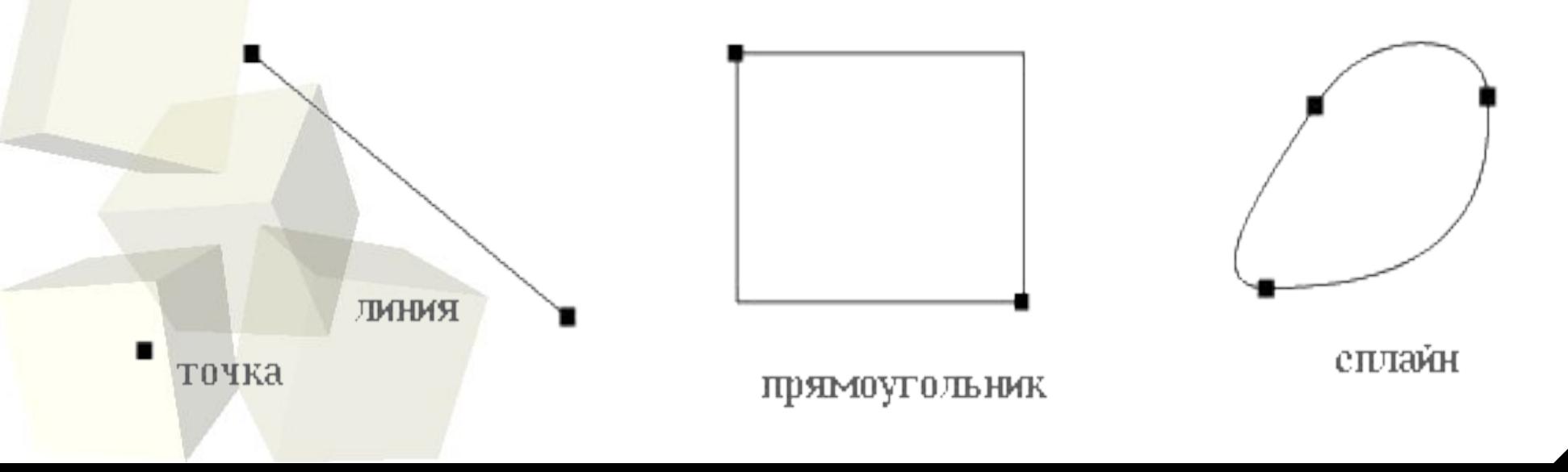

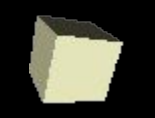

В векторном представлении рисунок описывается следующим образом:

#### **Цвет рисования Черный Установить 4,2 Линия к 4,8 Установить 5,5 Линия к 8,2 Установить 5,5 Линия к 8,8**

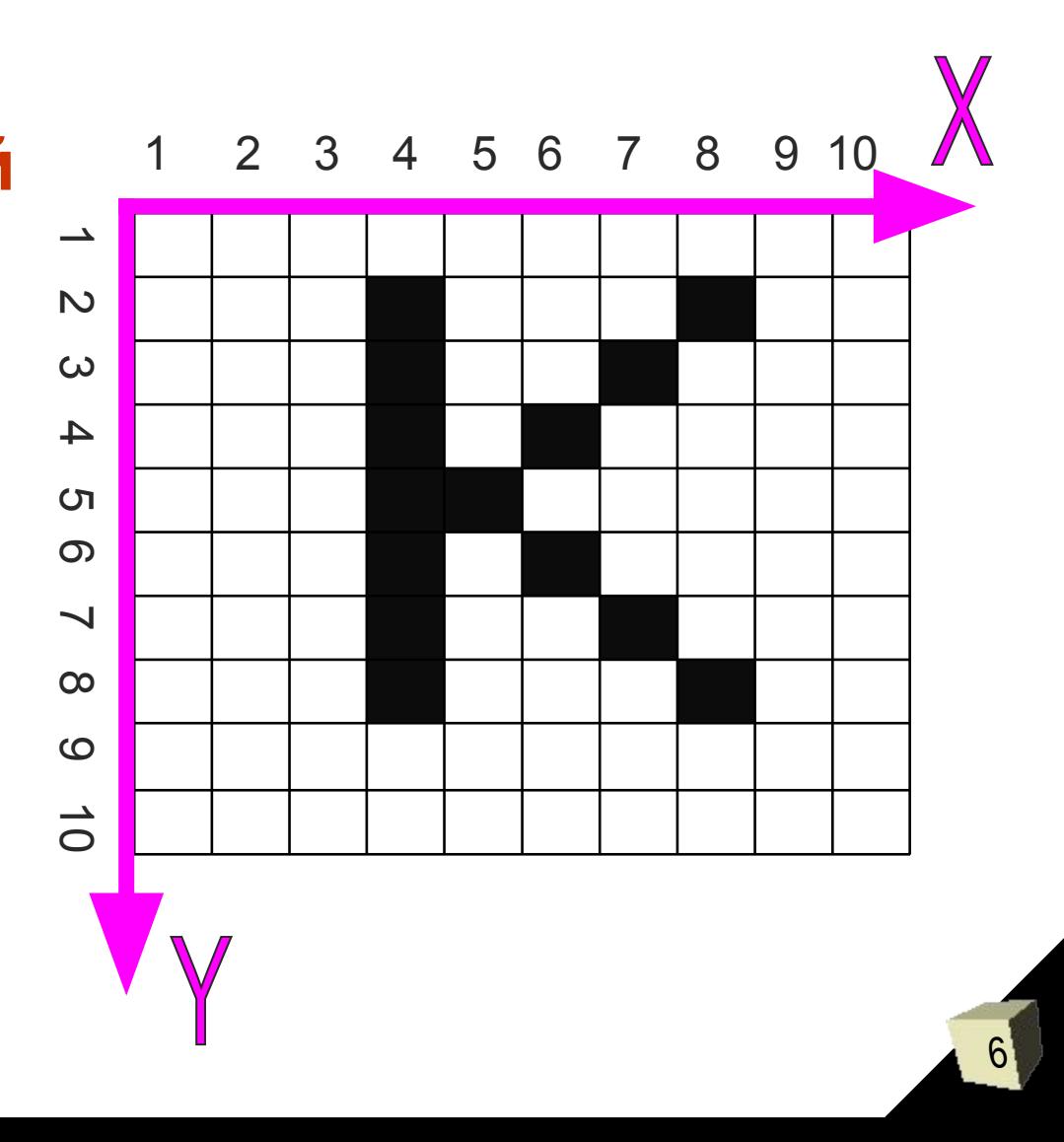

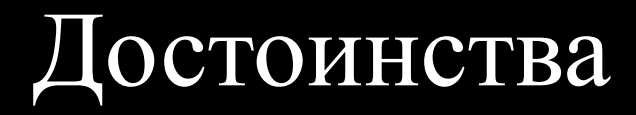

7

## 1) Увеличение и уменьшение без потери качества

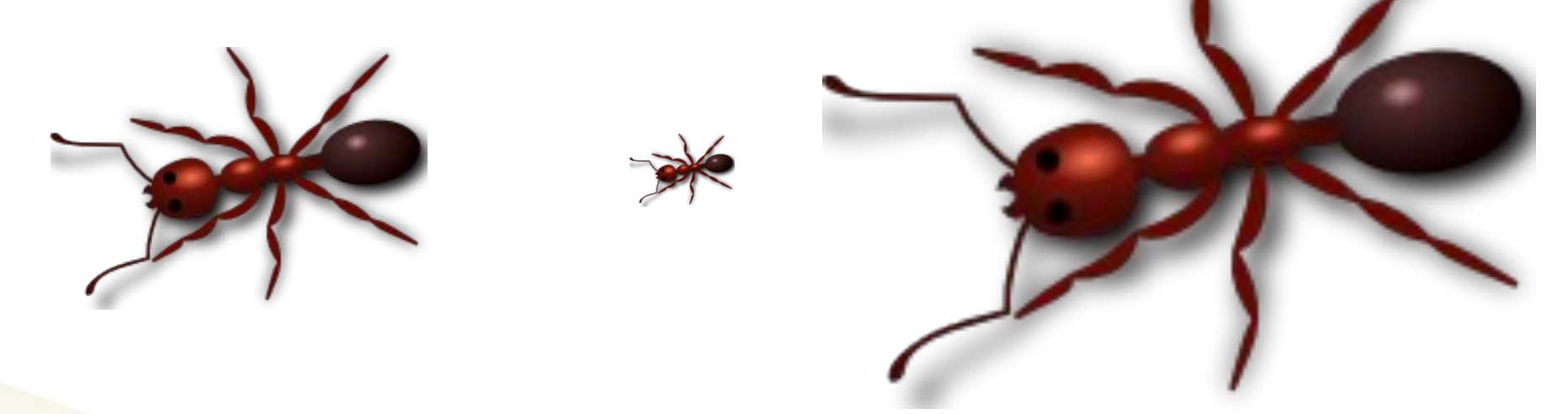

2) Небольшой объём по сравнению с растровыми файлами

3) **Flash** - анимация основана на векторной графике

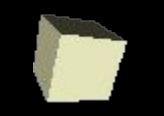

 $\bullet$  …

## Векторная графика

## Форматы

- **• WMF** Microsoft Clip Gallrey
- **• SDX** Libre Office Draw
- **• SVG** Inkscape

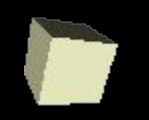

#### **Векторные редакторы можно рассматривать как графический конструктор**, **который позволяет создавать рисунки из отдельных объектов**

#### **Свободное ПО:**

- **Inkscape**
- . LibreOffice Draw
- Skencil (бывший Sketch)
- sK1 (форк Skencil)
- Sodipodi
- Xara Xtreme for Linux

#### **Коммерческое ПО:**

- Adobe Illustrator
- . CorelDRAW
- **Macromedia FreeHand**
- **Xara Xtreme**
- **Strokes Maker**

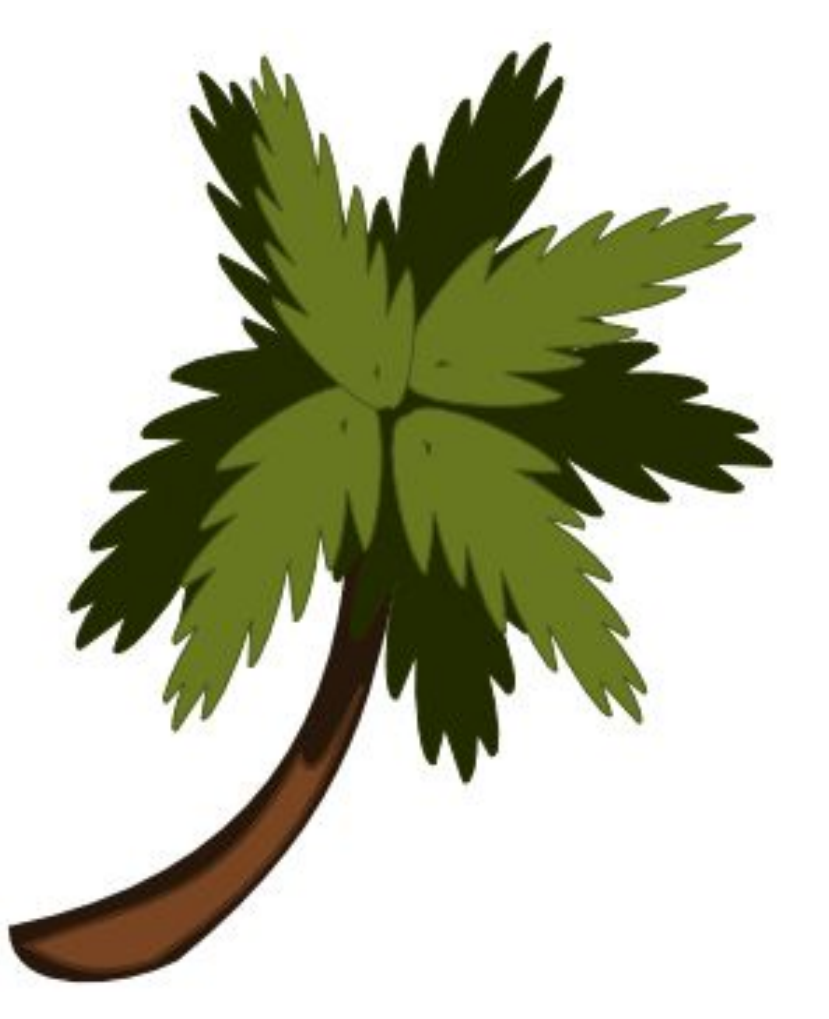

## LibreOffice Draw

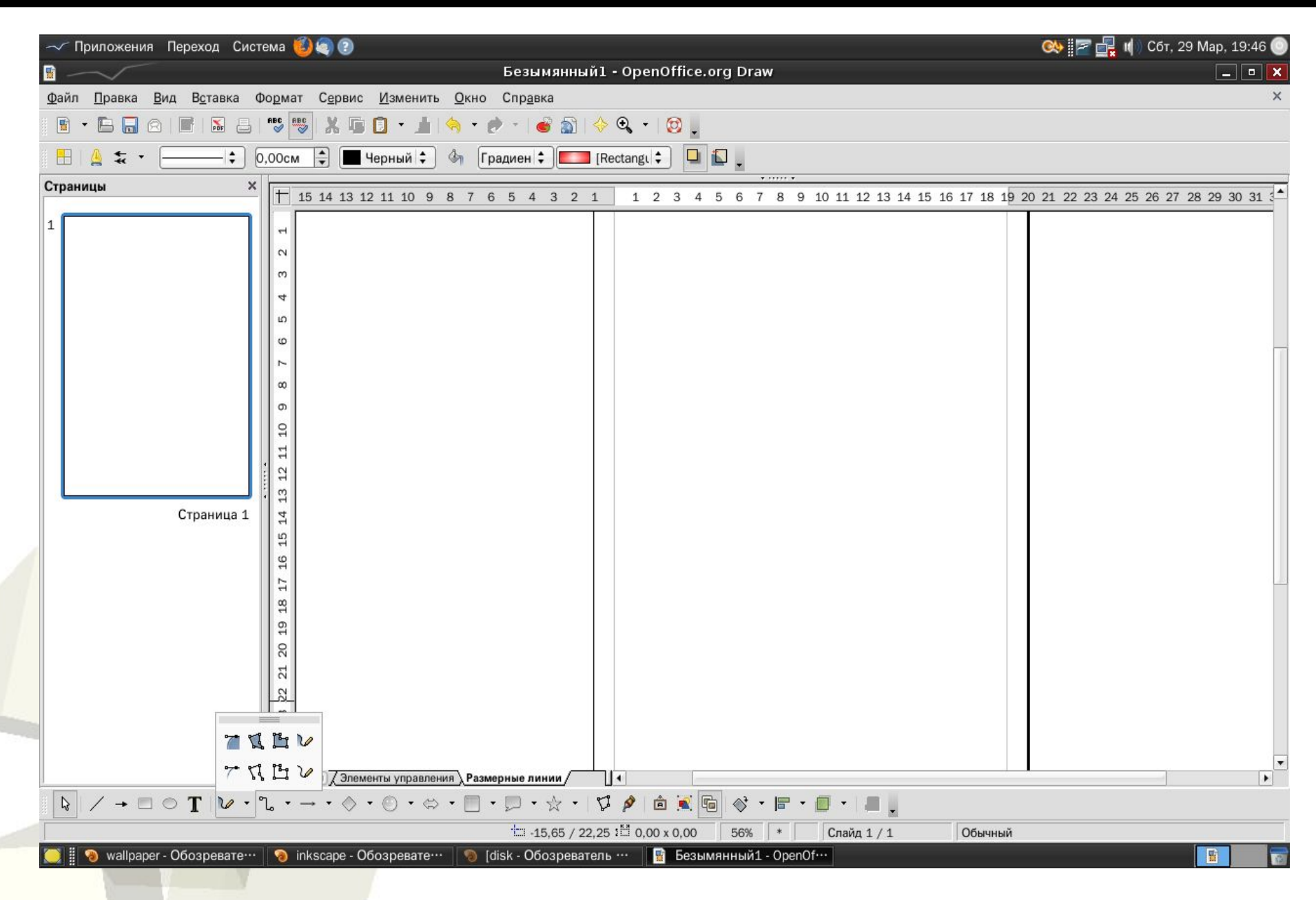

**Menu - ОФИС - LibreOffice Draw (РИСОВАНИЕ)**

### Основные понятия

### **Слои объектов** — каждый объект рисуется в своём слое, это позволяет легко их редактировать.

#### **Градиентная заливка** —

интенсивность закраски изменяется по линейно, или по центру.

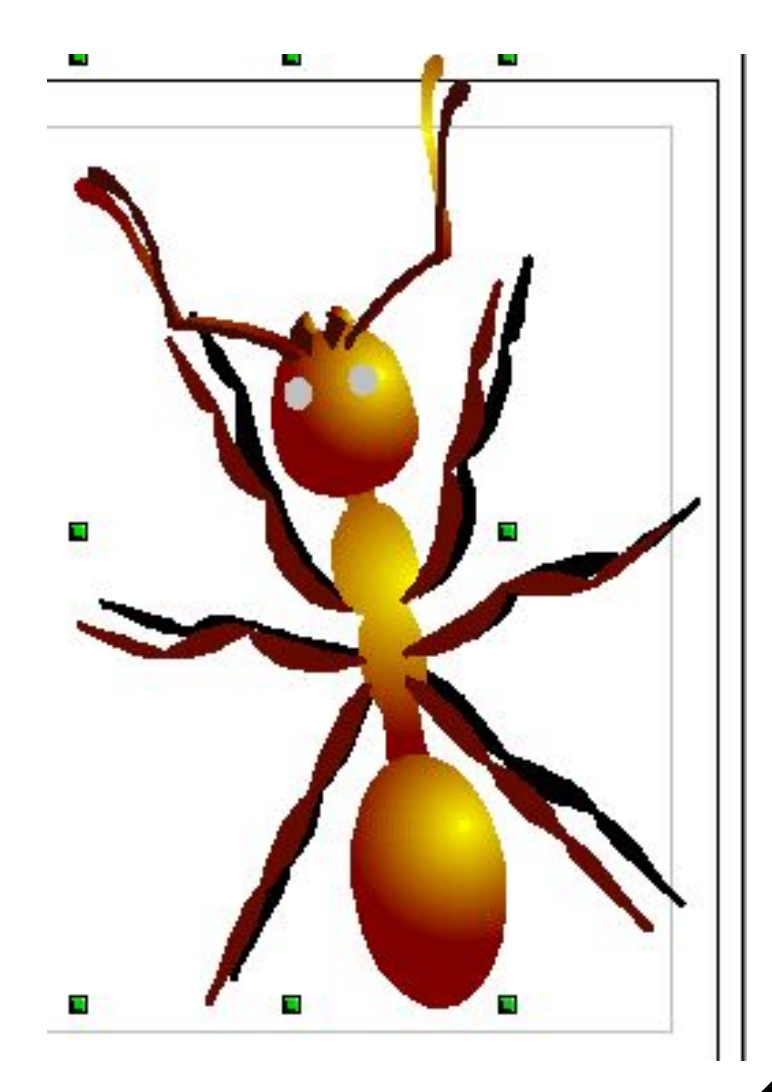

### Основные понятия

- **● Прозрачность** (0 100) — видимость объекта.
- **● Группировка** отдельные объекты можно сгруппировать в один объект.

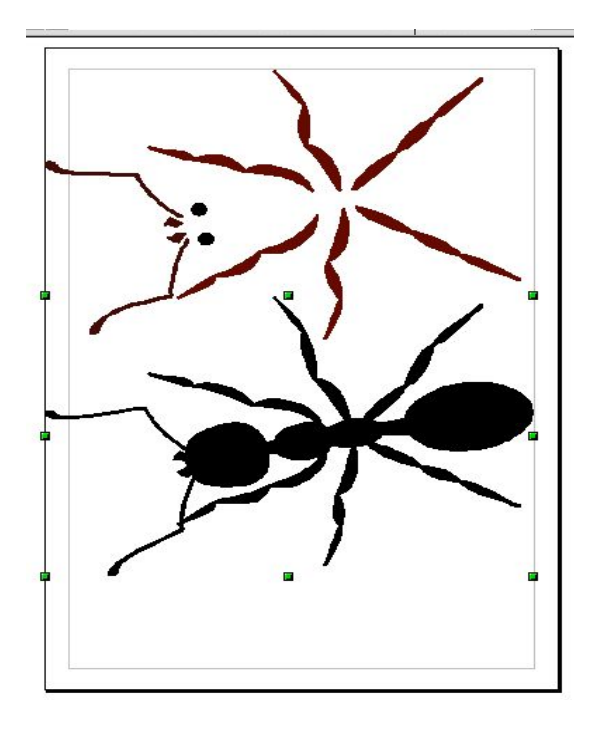

**● Выноски** — служат для ввода текста.

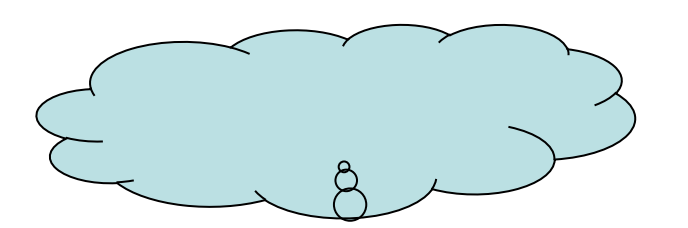

12

Домашнее задание

13

# **§21 № 9 письменно, стр. 127**

**№ 9** Получите растровые коды и векторы описания для изображения букв «Н», «Л», «Т» на черно-белом экране с графической сеткой размером 8х8.